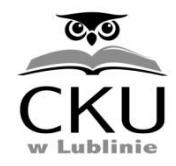

ul. Pogodna 52, 20-337 Lublin, tel. 81 744 15 39 e-mail: poczta@cku.lublin.eu, ePUAP:/cku\_nr2/SkrytkaESP www.cku2.lublin.eu

#### **PROGRAM PRAKTYKI ZAWODOWEJ**

### **KWALIFIKACYJNEGO KURSU ZAWODOWEGO**

#### **w zawodzie 351203 TECHNIK INFORMATYK**

### **kwalifikacja INF.02. Administracja i eksploatacja systemów komputerowych, urządzeń peryferyjnych i lokalnych sieci komputerowych**

**Wymiar praktyki zawodowej – 4 tygodnie**

**kwalifikacja INF.03. Tworzenie i administrowanie stronami i aplikacjami internetowymi oraz bazami danych**

**Wymiar praktyki zawodowej – 4 tygodnie**

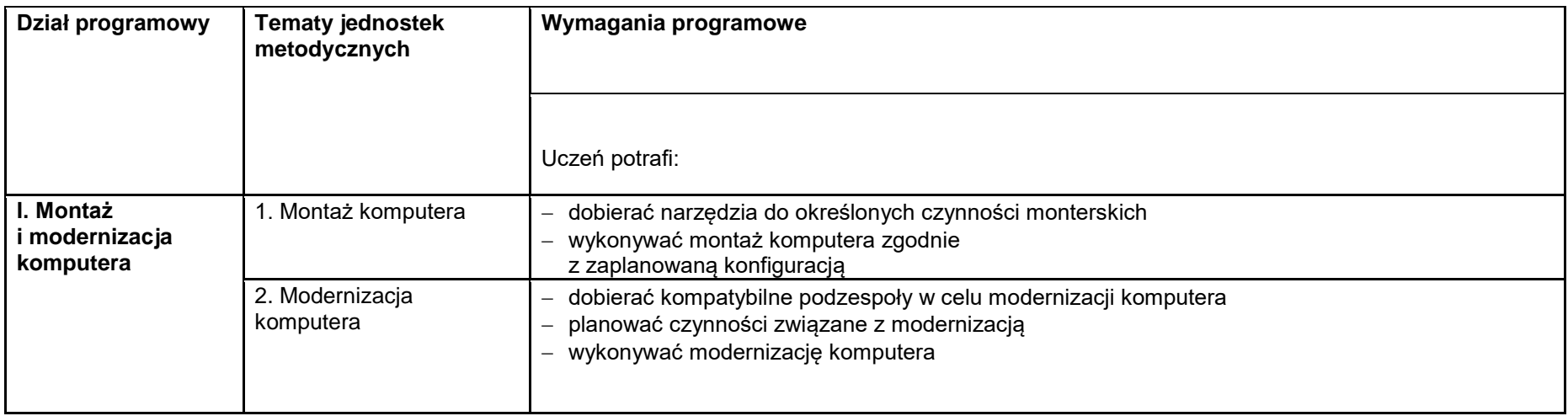

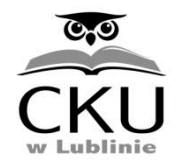

ul. Pogodna 52, 20-337 Lublin, tel. 81 744 15 39 e-mail: poczta@cku.lublin.eu, ePUAP:/cku\_nr2/SkrytkaESP www.cku2.lublin.eu

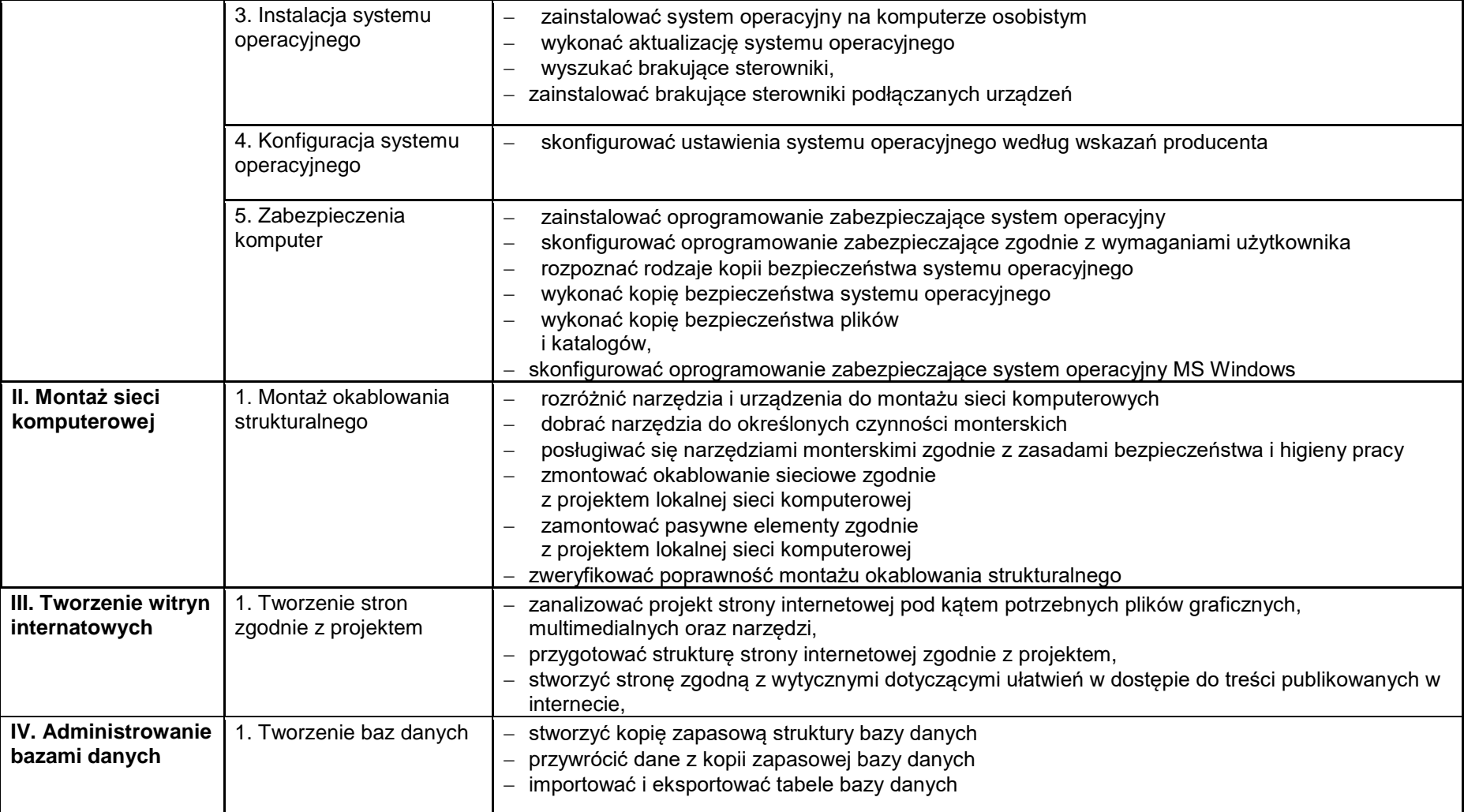

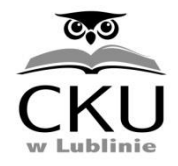

ul. Pogodna 52, 20-337 Lublin, tel. 81 744 15 39 e-mail: poczta@cku.lublin.eu, ePUAP:/cku\_nr2/SkrytkaESP www.cku2.lublin.eu

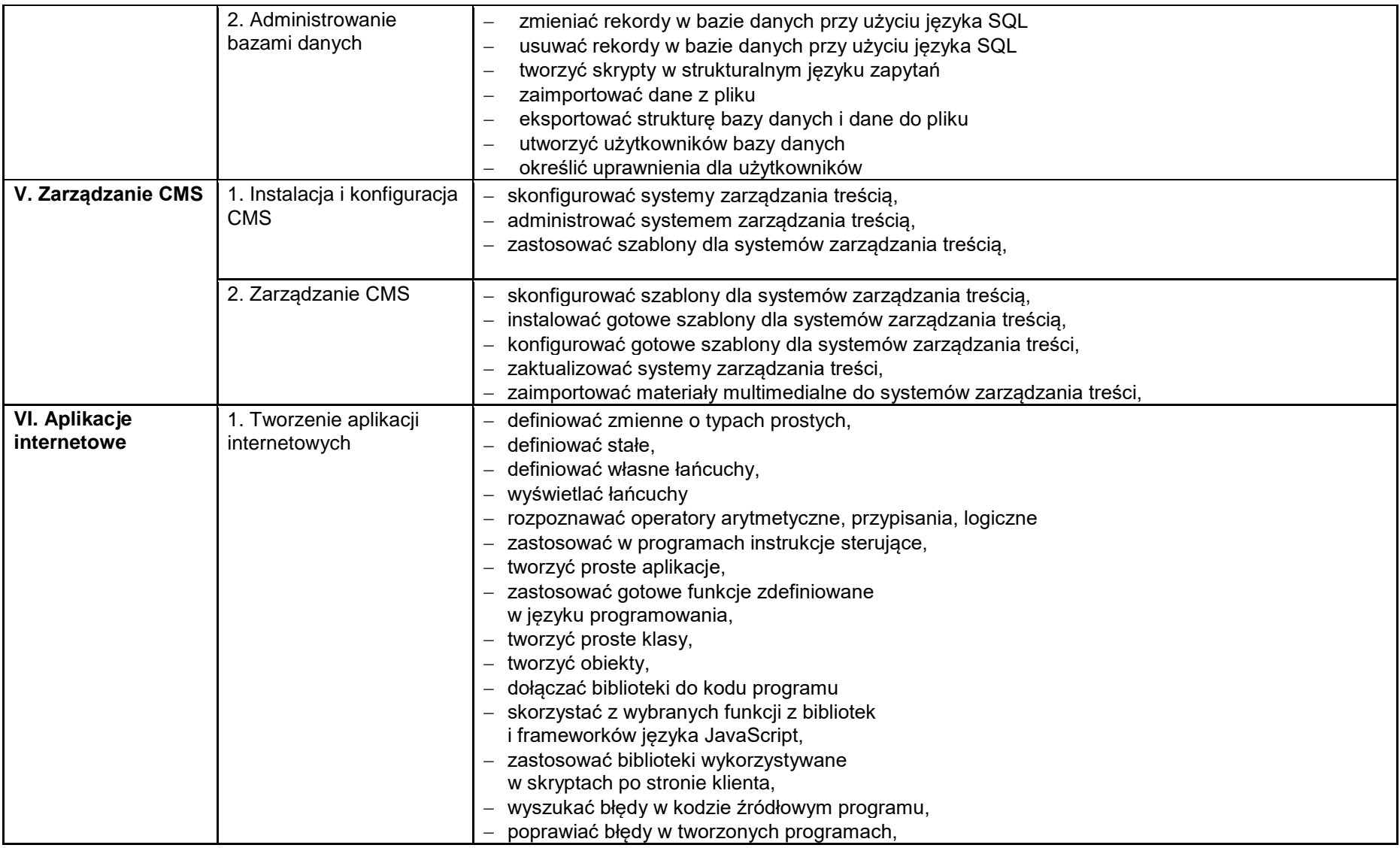

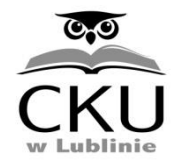

ul. Pogodna 52, 20-337 Lublin, tel. 81 744 15 39 e-mail: poczta@cku.lublin.eu, ePUAP:/cku\_nr2/SkrytkaESP www.cku2.lublin.eu

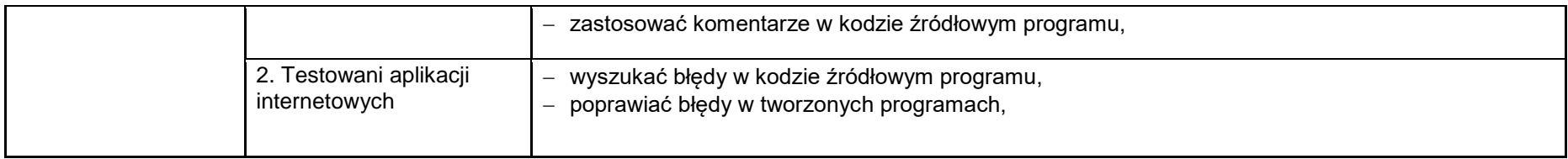